## УДК 378.16:004

# ИСПОЛЬЗОВАНИЕ СПЕЦИАЛИЗИРОВАННЫХ КОМПЬЮТЕРНЫХ СТЕНДОВ ДЛЯ ПОСТАНОВКИ ВИРТУАЛЬНЫХ ЛАБОРАТОРНЫХ РАБОТ

#### А. В. Чермалых, И. Я. Майданский

Национальный технический университет Украины "Киевский политехнический институт" просп. Победы, 37, г. Киев, 03056, Украина. E-mail: ivanmaidansky@gmail.com

Рассмотрена концепция построения, реализации и применения имитационных исследовательских лабораторных стендов, как универсальных технических единиц на базе современной компьютерной техники. Основной особенностью стендов является наличие нескольких мониторов, количество которых непосредственно определяется сложностью виртуальной лабораторной работы, зависящей от изучаемой дисциплины. Предлагаемый вариант ориентирован в первую очередь на базовые технические дисциплины, такие как теоретические основы электротехники, электроника и преобразовательная техника, электрические машины, теория электропривода, автоматизированный электропривод машин и установок, инжиниринг электромехатронных систем. Фактически, достаточным можно считать число мониторов от двух до шести, что позволяет существенно улучшить и сделать более удобным сам процесс обучения, а также обеспечить наиболее благоприятную визуализацию как виртуальной составляющей компьютерной модели, так и получаемых результатов в виде графиков, фазовых траекторий, гистограмм и т.п. Таким образом, предлагаемые технические и конструкторские решения следует считать актуальными, так как дополняются и расширяются возможности применения интерактивных методов обучения, которые сегодня выходят на первый план в сфере совершенствования современного высшего образования, в частности относительно создания виртуальных лабораторных работ.

Ключевые слова: имитационный стенд, виртуальная лабораторная работа.

АКТУАЛЬНОСТЬ РАБОТЫ. Тенденцией развития мирового сообщества сегодня является разработка и внедрение современных информационных технологий, которые позволяют использовать в образовательном процессе новые средства и способы обучения для повышения качества и практической значимости общеобразовательной программы. Одним из инструментов решения требуемых задач является внедрение интерактивных методов обучения, где одной из важных составляющих является постановка и проведение лабораторных работ [1]. В настоящее время наиболее распространено понятие компьютерного лабораторного стенда, который содержит в большинстве случаев реальные образцы оборудования, состыкованные с компьютерными средствами управления и визуализацией результатов исследования. При этом, компьютерная программа решает задачу создания эффекта присутствия обучающегося возле физического объекта в ходе выполнения исследований [2]. Такой вариант следует считать наиболее оптимальным, однако не каждое высшее учебное учреждение может позволить себе широкое внедрение таких стендов. Этому препятствует ограниченность площадей и помещений и, самое главное, отсутствие материальных ресурсов для финансирования. Кроме того, количество лабораторных работ на каждый такой стенд ограничено. Поэтому, в последнее время в сфере образования широко используется понятие виртуальной лабораторной работы, которая предполагает отсутствие реальных физических объектов, а все исследования проводятся исключительно с помощью компьютерных средств и программ, которые полностью отражают процесс и последовательность его выполнения с учетом того, что в реальных системах некоторые составляющие могут быть невидимыми или слишком быстрыми [2]. В этом случае достаточным является оборудование относительно недорогих и компактных универсальных компьютерных классов с практически неограниченными возможностями относительно количества разрабатываемых виртуальных лабораторных работ. В работе [3] предложено следующее определение: виртуальная лабораторная работа – это информационная система, интерактивно моделирующая реальный технический объект и его существенные для изучения свойства с применением средств компьютерной визуализации. Таким образом, важнейшим условием постановки виртуальной лабораторной работы, следует считать компьютерную визуализацию проводимых исследований. В настоящее время разработка эффективных виртуальных работ находится в стадии становления, поэтому задачи по их постановке применительно к техническим дисциплинам являются актуальными [4]. При этом в большинстве случаев для технической реализации виртуальной лабораторной работы используется стандартный комплект основного оборудования – системный блок, монитор, клавиатура, мышь или в современном варианте применяется ноутбук. Последнее решение является наиболее простым и доступным, обеспечивает высокую мобильность относительно расположения и перемещения рабочего места исследователя. В качестве недостатка необходимо отметить, что наличие одного монитора существенно снижает эффективность обучения, так как достигнуть высокого уровня визуализации не удается из-за ограниченности рабочей области монитора. Приходиться все время сворачивать и разворачивать соответствующие окна модели и графических изображений, что особенно негативно сказывается в случае необходимости проведения настройки модели, так как трудно запомнить, какие результаты были получены ранее.

В этой связи представляет интерес и актуальность решение вопроса улучшения процесса визуализации всех составляющих виртуальной лабораторной работы за счет применения имитационных исследовательских стендов на базе нескольких мониторов.

МАТЕРИАЛ И РЕЗУЛЬТАТЫ ИССЛЕДОВАНИЙ. В работе предложена и рассмотрена концепция создания специализированных лабораторных стендов, дополняющих лекционные и практические составляющие при изучении базовых дисциплин, составляющих основу электротехнических специальностей высших учебных заведений. На кафедре АУЭК института энергосбережения и энергоменеджмента НТУУ «КПИ» разработан действующий опытный образец стенда на два монитора на примере использования системы MATLAB, представленный на рис. 1.

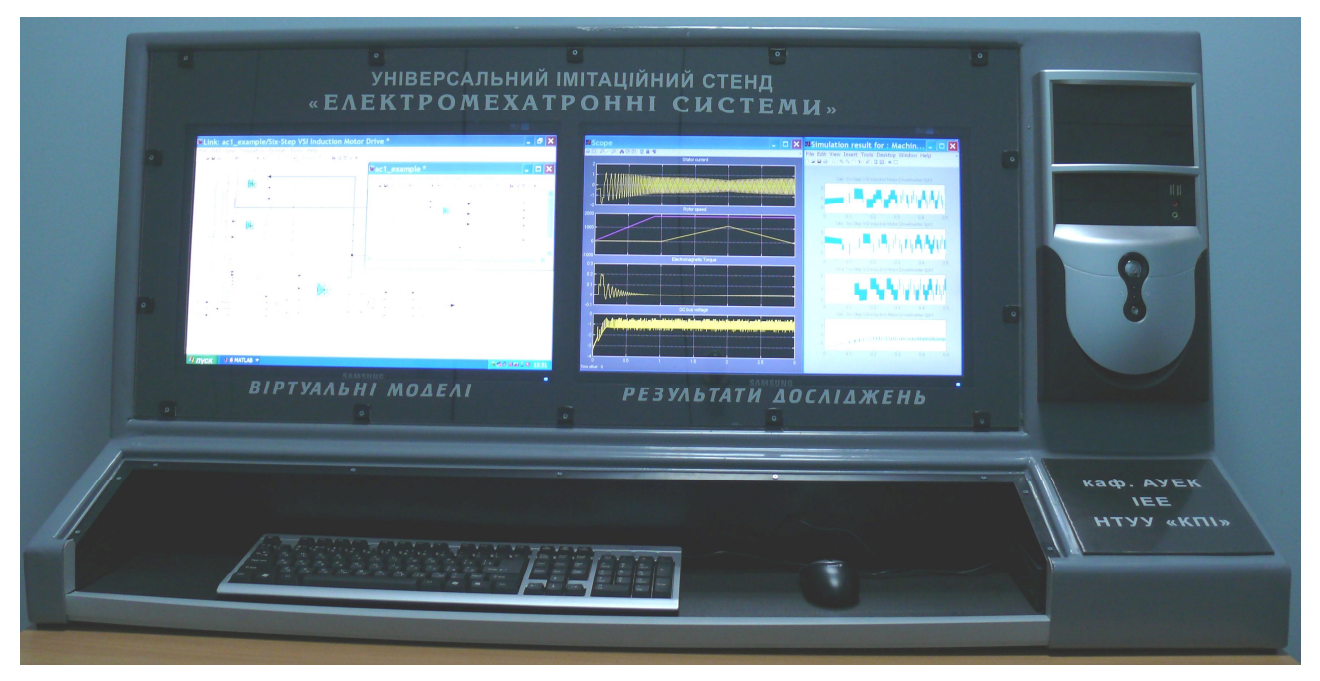

Рисунок 1 – Универсальный имитационный лабораторный стенд

В правой части расположена лицевая панель системного блока с необходимыми органами управления и гнездами для подключения периферийных устройств, в частности принтера, флешь памяти и др. В нижней части имеется место для клавиатуры и мыши. Основу стенда составляет основная центральная панель с двумя мониторами. Удобным представляется отображение на одном из мониторов непосредственно виртуальной модели электромеханической системы, а также ее составных частей. Другой монитор обеспечивает визуализацию получаемых результатов моделирования при проведении исследований. В зависимости от сложности объекта на каждом из мониторов можно дополнительно организовать разбивку еще на несколько окон. Стенд на два монитора в целом подходит для постановки виртуальных лабораторных работ при изучении таких дисциплин, как теоретические основы электротехники, электроника и преобразовательная техника. Для таких дисциплин, как электрические машины, автоматизированный электропривод машин и установок и др. желательно иметь дополнительно еще несколько мониторов, в частности три. При таком варианте дополнительный монитор может отображать рабочее поле системы MATLAB и, как вариант, еще m-файл с необходимыми комментариями и формулами, который позволяет производить настройку модели, не изменяя ее оболочку.

В случае использования очень удобной для синтеза виртуальных лабораторных работ системы LabVIEW один из мониторов обеспечивает визуализацию непосредственно виртуального прибора, составляющего основу этой среды.

ВЫВОДЫ. Предлагаемый подход к реализации виртуальных лабораторных работ обеспечивает ряд преимуществ. Достаточно высокий уровень визуализации при проведении исследований за счет использования нескольких мониторов, при этом обучающийся имеет возможность наблюдать одновременно за всеми составными частями модели без потери информации. Удобство размещения в требуемом месте, так как стенд является законченным изделием и фактически необходим только кабель для подключения к обычной питающей сети.

# ЛІТЕРАТУРА

1. Матлин А.О., Фоменко С.А. Методика построения виртуальной лабораторной работы с помощью автоматизированной системы создания интерактивных тренажеров // Известия ВолгГТУ. – Волгоград: ИУНЛ ВолгГТУ, 2012. – Вып. 13.  $-C. 142 - 144$ 

ru/data/article/375/files/Binder13.pdf.

SRRSRSS\_SRRRS

ресурс]. – Режим доступа: http://www.quality-journal.

4. Сапронов Ю.Г., Кречко А.В., Асцатуров Ю.Г. Применение виртуальных лабораторных работ в целях совершенствования подготовки специалистов в области автомобильного транспорта Электронный ресурс]. – Режим доступа: http://gu-unpk.ru/file/chair/ sirm/science/RSRSSS.\_RSRyoRRRRRRyoR\_RRyoSS

2. Мазур М.П., Петровський С.С., Яновський М.Л. Особливості розробки віртуальних практичних інтерактивних засобів навчальних дисциплін для дистанційного навчання // Зб. наук. пр. «Інформаційні технології в освіті». – Херсон: ХГУ, 2010. – Вип. 7. – С. 40–46.

3. Троицкий Д.И. Виртуальные лабораторные работы в инженерном образовании [Электронный

# THE USE OF SPECIALIZED COMPUTER CTAND FOR STAGING VIRTUAL LABS

### A. Chermalykh, I. Maydanskiy

National Technical University of Ukraine "Kiev Polytechnic Institute"

prosp. Pobedy, 37, Kiev, 03056, Ukraine. E-mail: ivanmaidansky@gmail.com

The concept of construction, implementation and use of simulation research laboratory stands as a universal engineering units on the basis of modern computer technology. The main feature is the presence of stands for multiple monitors, the number of which is directly determined by the complexity of the virtual laboratory work, depending on the study discipline. The proposed option is focused primarily on the basic technical disciplines, such as the theoretical foundations of electrical engineering, electronics and converter equipment, electrical machinery, theory of electric drive, the automated electric drive machines and plants, engineering elektromehatronnyh systems. In fact, can be considered adequate number of monitors from two to six, which can significantly improve and make easier the process of learning, and to ensure the most favorable imaging as a virtual component of a computer model, and the results in the form of graphs, phase trajectories and histograms. Thus, the proposed technical and design solutions should be considered as relevant as possible to supplement and expand the use of interactive teaching methods, which are now coming to the fore in the field of improvement of modern higher education, in particular regarding the establishment of virtual labs.

Key words: imitation stand, virtual lab.

### **REFERENCES**

1. Matlin, A.O. and Fomenko, S.A. (2012), "A method for constructing a virtual lab with the help of an automated system to create interactive trainers", Izvestiya  $VolgGTU$ , Vol. 13, pp. 142–144. (in Russian)

2. Mazur, M.P., Petrovskiy, S.S. and Yanovskiy, M.L. (2010), "Development features of virtual communication tools of practical training courses for distance learning", Zb. nauk. pr. «Informatsiyni tekhnologiyi v osviti», Vol. 7, pp. 40–46. (in Ukrainian)

### Чермалых Александр Валентинович,

к. техн. н., доцент, Національний технічний університет України «Київський політехнічний інститут», просп. Победы, 37, г. Киев, 03056, Украина Тел.: +38(067) 260 76 39 E-mail: alvalrik@gmail.com

Майданский Иван Ярославович, ст. преп., Національний технічний університет України «Київський політехнічний інститут», просп. Победы, 37, г. Киев, 03056, Украина Тел.: +38(097) 341 18 41 E-mail: ivanmaidansky@gmail.com

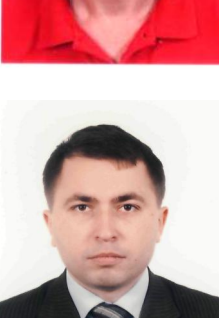

Maidanskyy Ivan Yaroslavovych, Assic. Prof., National Technical University of Ukraine "Kiev Polytechnic Institute", prosp. Pobedy, 37, Kiev, 03056, Ukraine Tel.: +38(097) 341 18 41 E-mail: ivanmaidansky@gmail.com

3. Troitskiy, D.I. "Virtual labs in engineering education", available at: http://www.quality-journal.ru/ data/article/375/files/Binder13.pdf.

4. Sapronov, Y.G., Krechko, A.V. and Astsaturov, Y.G. "The use of virtual labs in order to improve the training of specialists in the field of road transport", available at: http://gu-unpk.ru/file/chair/sirm/science/ RSRSSS.\_RSRyoRRRRRRyoR\_RRyoSSSRRSRSS\_S RRRS.

Cand. Sc. (Eng), Assoc. Prof.,

"Kiev Polytechnic Institute", prosp. Pobedy, 37, Kiev,

Tel.: +38(067) 260 76 39 E-mail: alvalrik@gmail.com

03056, Ukraine

Chermalykh Oleksandr Valentynovych,

National Technical University of Ukraine

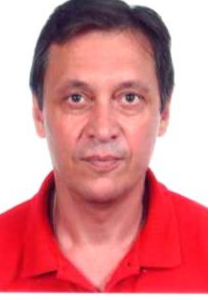

Інновації у використанні інформаційно-комунікаційних технологій в освітньому процесі